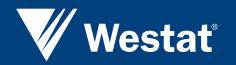

Incorporating Accessibility in the Development Process

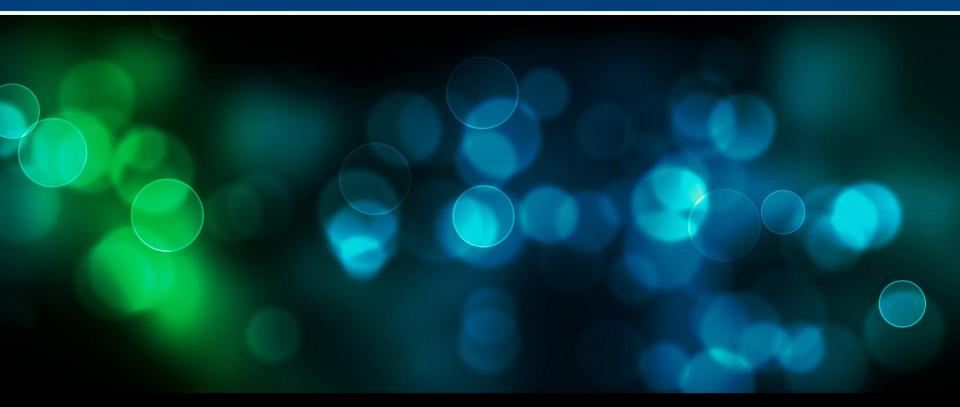

Karen Brenner, Westat Testing Unit Elliot Grant, Westat Sr. Study Director FedCASIC - March 18, 2010

### **Accessibility Matters!**

- Steps to Implementing Accessibility
- Testing and Tools
- Training Series
- Making Surveys Accessible (examples)
- Progress and Lessons Learned

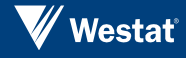

#### **Implementing Accessibility**

- Assemble your accessibility team: For example, a 508 coordinator, IT manager or systems representatives, human resources, legal, graphics, word processing, etc.
- **Develop your implementation plan:**Consider, your web site, intranet, software development life cycle, experience with assistive technologies (ATs), tools, introduction (brown bag), and training.
- Accessibility should be incorporated in the design phase of the project's life cycle - not considered as an afterthought during testing.
- Assess your compliance level(s), implement your initiatives, and follow-up on the progress.

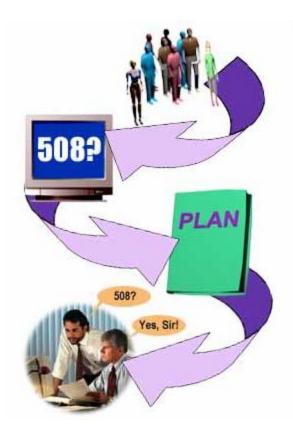

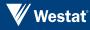

# **Testing Tools**

- Free downloads and online page validators
  - WAVE wave.webaim.org
  - CynthiaSays www.cynthiasays.com
  - Total Validator www.totalvalidator.com
- Desktop solutions (~\$250-\$2000)
  - **⊙** SortSite Electrum www.powermapper.com
  - AccVerify and AccRepair www.hisoftware.com
  - Ramp www.deque.com
- Enterprise solutions (~\$30K-\$100K)
  - Compliance Sheriff (HiSoftware), Policy Tester (IBM Rational), AMP (SSB BART Group), Worldspace (Deque)

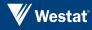

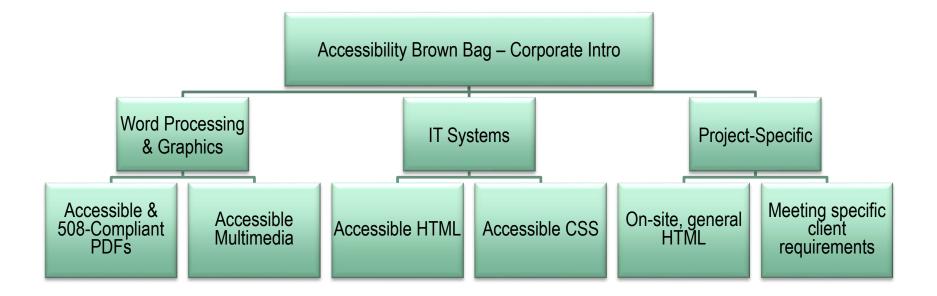

#### **Training Series for Staff**

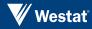

### **Accessible Coding**

- Separate content, presentation, and scripting (HTML – CSS – JS)
- Hand coding vs. framework libraries
   .NET

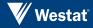

# **Accessible HTML**

- Best Coding Practices
  - Use Doctype (Avoid Quirks Mode)
  - Semantic structure / proper tagging
    - + The right tag for the right element
    - No layout tables
    - + No spacer gifs
    - + Helpful tags / attributes (lang, acronym)
  - Skip to Main Content
  - Alt text
    - + Images, video (closed-captioning), etc.
    - + Choose meaningful text equivalent
  - Tables
    - + Simple (Scope)
    - + Complex (Header IDs)
  - Forms
    - + Fieldset / legend
    - + Label
    - Titles?
- Validation / testing
  - WAVE toolbar
  - JAWS
  - ⊙ Expert Review

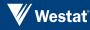

### **Accessible CSS**

#### Positioning

 Lets you specify content order semantically (contrast with table layouts, where content is linearized out of order)

Visibility / Display

- Be aware of how screen readers treat CSS properties
- Skip navigation treatment
- Background images to replace headers
- No content conveyed solely through design
- Low-Vision / Color Blindness User Issues
  - Color contrast
  - Readable text

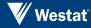

### Accessible JavaScript

- Section 508 conformance: Content presented via scripting must be accessible.
- WCAG conformance: Content and functionality must be accessible with scripting **disabled**.
- Progressive Enhancement.

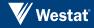

#### **Can AJAX Be Accessible?**

#### JavaScript issues that plague AJAX applications:

- **Navigation**. Inability or difficulty navigating using a keyboard or assistive technology.
- **Hidden content**. Presentation of content or functionality that is not accessible to assistive technologies.
- User control. Lack of user control over automated content changes.
- **Confusion/Disorientation.** Altering or disabling the normal functionality of the user agent (browser) or triggering events that the user may not be aware of.

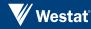

#### **Lessons Learned**

- Section 508 versus accessible (WCAG) continue educating staff
- Screen reader testing
- Accessibility is the highest level of usability

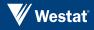

### **More Resources**

#### Checklists

- ⊙ Section 508 <u>http://webaim.org/standards/508/checklist</u>
- WCAG 2.0 <u>http://webaim.org/standards/wcag/checklist</u>
- Section 508 <u>http://web508.gsfc.nasa.gov/developing/checklist/index.cfm</u>

#### Internet

- Web Accessibility in Mind <u>http://webaim.org/</u>
- Keeping Web Accessibility in Mind Video <u>http://webaim.org/intro/#types</u>
- Top 10 Accessible Web Authoring Practices <u>http://websavvy-access.org/resources/top\_ten.php</u>
- Web Accessibility Toolbar http://www.visionaustralia.org/info.aspx?page=577
- Developing Accessible Software Tutorial <u>http://www.access-board.gov/508.htm</u>

#### Books

- Web Accessibility Web Standards and Regulatory Compliance, Thatcher, Burks, et al., 2006
- Designing with Web Standards, Jeffrey Zeldman
- Constructing Accessible Web Sites, Thatcher, Bohman, et al., 2003
- Building Accessible Websites, Joe Clark, 2002

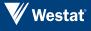